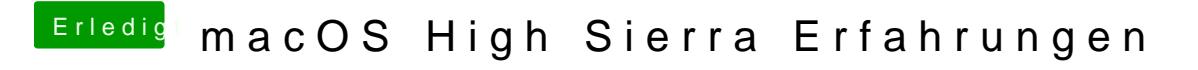

Beitrag von kuckkuck vom 6. Juni 2017, 13:08

[@Fredde2](https://www.hackintosh-forum.de/index.php/User/30752-Fredde2209/)2h0\$ps://applelife.ru/threads/u&a-intel-pc.2210706/page-8 Du müsstest versuchen deine Firmware zu aktualisieren